# **Como Começar a Apostar na bet365: Uma breve introdução e cinco passos fáceis - Apostar nos resultados dos jogos**

**Autor: symphonyinn.com Palavras-chave: Como Começar a Apostar na bet365: Uma breve introdução e cinco passos fáceis**

## **Como Começar a Apostar na bet365: Uma breve introdução e cinco passos fáceis**

Seits enfrentou algum tipo de restrição de conta na bet365, a única forma de sair dessa zona de restrição é entrando em Como Começar a Apostar na bet365: Uma breve introdução e cinco passos fáceis contato com o suporte ao cliente da bet365. Mesmo se você não tiver ideia do motivo da restrição da conta, é recomendável entrar em Como Começar a Apostar na bet365: Uma breve introdução e cinco passos fáceis contato com o suporte ao cliente para obter informações para que você possa retomar o acesso à sua Como Começar a Apostar na bet365: Uma breve introdução e cinco passos fáceis conta. Neste artigo, vamos abordar cinco passos fáceis para ajudáá-lo a começar a apostar na bet365 usando a sua Como Começar a Apostar na bet365: Uma breve introdução e cinco passos fáceis ferramenta de construção de apostas.

### **1. Selecione o jogo no qual deseja apostar**

Para começar, é necessário selecionar um jogo no qual deseja apostar. Isso pode ser qualquer coisa, desde jogos de futebol americano até partidas de tênis. Uma vez que você tem o jogo em Como Começar a Apostar na bet365: Uma breve introdução e cinco passos fáceis mente, é hora de passar para o próximo passo.

### **2. Selecione a guia "Bet Builder"**

Agora que você tem o jogo na qual deseja apostar, é hora de selecionar a guia "Bet Builder" na interface da bet365. Isto vai levá-lo para um novo ecrã onde pode começar a construir a sua Como Começar a Apostar na bet365: Uma breve introdução e cinco passos fáceis aposta.

#### **3. Selecione o separador "Add Selection"**

Após isso, é hora de selecionar o separador "Add Selection" na interface do bet365. Isto vai lhe permitir selecionar o seu selecionado para a aposta.

#### **4. Selecione o seu mercado escolhido**

Depois de selecionar a sua Como Começar a Apostar na bet365: Uma breve introdução e cinco passos fáceis seleção, é hora de selecionar o seu mercado escolhido. Isso pode incluir coisas como o mercado de pontuação correta, under/over, ou outros mercados de apostas populares.

#### **5. Selecione uma opção da sua Como Começar a Apostar na bet365: Uma breve introdução e cinco passos fáceis escolha de mercado**

Por fim, é hora de selecionar uma opção da sua Como Começar a Apostar na bet365: Uma breve introdução e cinco passos fáceis escolha de mercado. Isso vai adicionar a sua Como Começar a Apostar na bet365: Uma breve introdução e cinco passos fáceis seleção para o seu cupom de apostas. Após isso, é só rever a sua Como Começar a Apostar na bet365: Uma breve introdução e cinco passos fáceis aposta e confirmar a sua Como Começar a Apostar na bet365: Uma breve introdução e cinco passos fáceis aposta.

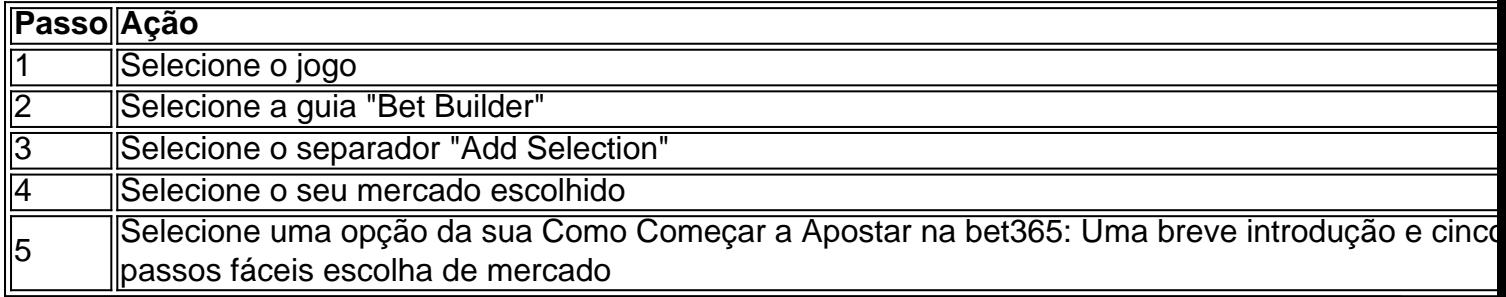

# **Partilha de casos**

# **Jennifer Connelly: "Eu simplesmente sinto me bastante abençoada com minha vida atual"**

Jennifer Connelly está **Como Começar a Apostar na bet365: Uma breve introdução e cinco passos fáceis** uma ligação Zoom de **Como Começar a Apostar na bet365: Uma breve introdução e cinco passos fáceis** casa **Como Começar a Apostar na bet365: Uma breve introdução e cinco passos fáceis** Brooklyn, ainda com ressaca do desfile pré-queda 2024 da Louis Vuitton **Como Começar a Apostar na bet365: Uma breve introdução e cinco passos fáceis** Xangai, o que não é bom sinal: ela é conhecida por seu aparente reservado tanto **Como Começar a Apostar na bet365: Uma breve introdução e cinco passos fáceis** entrevistas quanto no trabalho. Quando participou do filme A Beautiful Mind (2001), o co-produtor Brian Grazer ficou incomodado com **Como Começar a Apostar na bet365: Uma breve introdução e cinco passos fáceis** retenção, dizendo: "Foi difícil conhecê-la no set porque eu sou muito emocional. Ela é muito séria. Não é ligeira. Não tem essa flutuabilidade."

Mas, **Como Começar a Apostar na bet365: Uma breve introdução e cinco passos fáceis** entrevista ao The Guardian, ao conversar sobre **Como Começar a Apostar na bet365: Uma breve introdução e cinco passos fáceis** carreira, Connelly revelou-se uma pessoa pensativa, charmosa e erudita, voluntariosa para discutir **Como Começar a Apostar na bet365: Uma breve introdução e cinco passos fáceis** vida e carreira.

### **Do seu começo como atriz mirim a Como Começar a Apostar na bet365: Uma breve introdução e cinco passos fáceis carreira consagrada**

Nascida nas montanhas Catskill **Como Começar a Apostar na bet365: Uma breve introdução e cinco passos fáceis** Nova York, Connelly tornou-se modelo aos 10 anos e estreou no cinema aos 14 **Como Começar a Apostar na bet365: Uma breve introdução e cinco passos fáceis** Once Upon a Time in America de Sergio Leone. Na adolescência estudou **Como Começar a Apostar na bet365: Uma breve introdução e cinco passos fáceis** Roma, trabalhou com David Bowie **Como Começar a Apostar na bet365: Uma breve introdução e cinco passos fáceis** Labyrinth (1986) e até participou dos clipes de Duran Duran junto com outros importantes nomes do cinema.

Embora **Como Começar a Apostar na bet365: Uma breve introdução e cinco passos fáceis** juventude tenha estado repleta de figuras importantes do cinema e da música, ela guarda boas lembranças, apesar dos altos e baixos. A respeito de seu ingresso no mundo do cinema,

Connelly comenta que "eu simplesmente sinto me bastante abençoada com minha vida atual". Na verdade, seus papéis no cinema sempre foram bastante diversificados, o que ajuda na construção de **Como Começar a Apostar na bet365: Uma breve introdução e cinco passos fáceis** carreira.

### **Uma profissional exigente e dedicada**

Jennifer se descreve como uma atriz perfeccionista:

Quando Bettany me dirigiu como uma sem-teto junkie **Como Começar a Apostar na bet365: Uma breve introdução e cinco passos fáceis** seu primeiro filme Shelter (2014), ele comparou isso a 'tomar uma ducha com cascalho'. Isso é completamente verdade ao se trabalhar comigo. Eu realmente analiso as coisas, gosto de questionar tudo e isso pode ser frustrante de vez **Como Começar a Apostar na bet365: Uma breve introdução e cinco passos fáceis** quando, mas ajuda muito a me sentir confiante no que estou fazendo.

# **Expanda pontos de conhecimento**

# **Jennifer Connelly: "Eu simplesmente sinto me bastante abençoada com minha vida atual"**

Jennifer Connelly está **Como Começar a Apostar na bet365: Uma breve introdução e cinco passos fáceis** uma ligação Zoom de **Como Começar a Apostar na bet365: Uma breve introdução e cinco passos fáceis** casa **Como Começar a Apostar na bet365: Uma breve introdução e cinco passos fáceis** Brooklyn, ainda com ressaca do desfile pré-queda 2024 da Louis Vuitton **Como Começar a Apostar na bet365: Uma breve introdução e cinco passos fáceis** Xangai, o que não é bom sinal: ela é conhecida por seu aparente reservado tanto **Como Começar a Apostar na bet365: Uma breve introdução e cinco passos fáceis** entrevistas quanto no trabalho. Quando participou do filme A Beautiful Mind (2001), o co-produtor Brian Grazer ficou incomodado com **Como Começar a Apostar na bet365: Uma breve introdução e cinco passos fáceis** retenção, dizendo: "Foi difícil conhecê-la no set porque eu sou muito emocional. Ela é muito séria. Não é ligeira. Não tem essa flutuabilidade."

Mas, **Como Começar a Apostar na bet365: Uma breve introdução e cinco passos fáceis** entrevista ao The Guardian, ao conversar sobre **Como Começar a Apostar na bet365: Uma breve introdução e cinco passos fáceis** carreira, Connelly revelou-se uma pessoa pensativa, charmosa e erudita, voluntariosa para discutir **Como Começar a Apostar na bet365: Uma breve introdução e cinco passos fáceis** vida e carreira.

### **Do seu começo como atriz mirim a Como Começar a Apostar na bet365: Uma breve introdução e cinco passos fáceis carreira consagrada**

Nascida nas montanhas Catskill **Como Começar a Apostar na bet365: Uma breve introdução e cinco passos fáceis** Nova York, Connelly tornou-se modelo aos 10 anos e estreou no cinema aos 14 **Como Começar a Apostar na bet365: Uma breve introdução e cinco passos fáceis** Once Upon a Time in America de Sergio Leone. Na adolescência estudou **Como Começar a Apostar na bet365: Uma breve introdução e cinco passos fáceis** Roma, trabalhou com David Bowie **Como Começar a Apostar na bet365: Uma breve introdução e cinco passos fáceis** Labyrinth (1986) e até participou dos clipes de Duran Duran junto com outros importantes nomes do cinema.

Embora **Como Começar a Apostar na bet365: Uma breve introdução e cinco passos fáceis**

juventude tenha estado repleta de figuras importantes do cinema e da música, ela guarda boas lembranças, apesar dos altos e baixos. A respeito de seu ingresso no mundo do cinema, Connelly comenta que "eu simplesmente sinto me bastante abençoada com minha vida atual". Na verdade, seus papéis no cinema sempre foram bastante diversificados, o que ajuda na construção de **Como Começar a Apostar na bet365: Uma breve introdução e cinco passos fáceis** carreira.

### **Uma profissional exigente e dedicada**

Jennifer se descreve como uma atriz perfeccionista:

Quando Bettany me dirigiu como uma sem-teto junkie **Como Começar a Apostar na bet365: Uma breve introdução e cinco passos fáceis** seu primeiro filme Shelter (2014), ele comparou isso a 'tomar uma ducha com cascalho'. Isso é completamente verdade ao se trabalhar comigo. Eu realmente analiso as coisas, gosto de questionar tudo e isso pode ser frustrante de vez **Como Começar a Apostar na bet365: Uma breve introdução e cinco passos fáceis** quando, mas ajuda muito a me sentir confiante no que estou fazendo.

# **comentário do comentarista**

# **Jennifer Connelly: "Eu simplesmente sinto me bastante abençoada com minha vida atual"**

Jennifer Connelly está **Como Começar a Apostar na bet365: Uma breve introdução e cinco passos fáceis** uma ligação Zoom de **Como Começar a Apostar na bet365: Uma breve introdução e cinco passos fáceis** casa **Como Começar a Apostar na bet365: Uma breve introdução e cinco passos fáceis** Brooklyn, ainda com ressaca do desfile pré-queda 2024 da Louis Vuitton **Como Começar a Apostar na bet365: Uma breve introdução e cinco passos fáceis** Xangai, o que não é bom sinal: ela é conhecida por seu aparente reservado tanto **Como Começar a Apostar na bet365: Uma breve introdução e cinco passos fáceis** entrevistas quanto no trabalho. Quando participou do filme A Beautiful Mind (2001), o co-produtor Brian Grazer ficou incomodado com **Como Começar a Apostar na bet365: Uma breve introdução e cinco passos fáceis** retenção, dizendo: "Foi difícil conhecê-la no set porque eu sou muito emocional. Ela é muito séria. Não é ligeira. Não tem essa flutuabilidade."

Mas, **Como Começar a Apostar na bet365: Uma breve introdução e cinco passos fáceis** entrevista ao The Guardian, ao conversar sobre **Como Começar a Apostar na bet365: Uma breve introdução e cinco passos fáceis** carreira, Connelly revelou-se uma pessoa pensativa, charmosa e erudita, voluntariosa para discutir **Como Começar a Apostar na bet365: Uma breve introdução e cinco passos fáceis** vida e carreira.

### **Do seu começo como atriz mirim a Como Começar a Apostar na bet365: Uma breve introdução e cinco passos fáceis carreira consagrada**

Nascida nas montanhas Catskill **Como Começar a Apostar na bet365: Uma breve introdução e cinco passos fáceis** Nova York, Connelly tornou-se modelo aos 10 anos e estreou no cinema aos 14 **Como Começar a Apostar na bet365: Uma breve introdução e cinco passos fáceis** Once Upon a Time in America de Sergio Leone. Na adolescência estudou **Como Começar a Apostar na bet365: Uma breve introdução e cinco passos fáceis** Roma, trabalhou com David Bowie **Como Começar a Apostar na bet365: Uma breve introdução e cinco passos fáceis** Labyrinth (1986) e até participou dos clipes de Duran Duran junto com outros importantes nomes

do cinema.

Embora **Como Começar a Apostar na bet365: Uma breve introdução e cinco passos fáceis** juventude tenha estado repleta de figuras importantes do cinema e da música, ela guarda boas lembranças, apesar dos altos e baixos. A respeito de seu ingresso no mundo do cinema, Connelly comenta que "eu simplesmente sinto me bastante abençoada com minha vida atual". Na verdade, seus papéis no cinema sempre foram bastante diversificados, o que ajuda na construção de **Como Começar a Apostar na bet365: Uma breve introdução e cinco passos fáceis** carreira.

### **Uma profissional exigente e dedicada**

Jennifer se descreve como uma atriz perfeccionista:

Quando Bettany me dirigiu como uma sem-teto junkie **Como Começar a Apostar na bet365: Uma breve introdução e cinco passos fáceis** seu primeiro filme Shelter (2014), ele comparou isso a 'tomar uma ducha com cascalho'. Isso é completamente verdade ao se trabalhar comigo. Eu realmente analiso as coisas, gosto de questionar tudo e isso pode ser frustrante de vez **Como Começar a Apostar na bet365: Uma breve introdução e cinco passos fáceis** quando, mas ajuda muito a me sentir confiante no que estou fazendo.

#### **Informações do documento:**

Autor: symphonyinn.com

Assunto: Como Começar a Apostar na bet365: Uma breve introdução e cinco passos fáceis Palavras-chave: **Como Começar a Apostar na bet365: Uma breve introdução e cinco passos fáceis - Apostar nos resultados dos jogos**

Data de lançamento de: 2024-08-26

### **Referências Bibliográficas:**

- 1. [meaning of power up bet in 1xbet](/app/meaning-of-power-up-bet-in-1xbet-2024-08-26-id-34819.pdf)
- 2. <u>[fortaleza x goias palpites](/article/fortaleza-x-goias-palpites-2024-08-26-id-26943.pdf)</u>
- 3. [como fazer multipla no galera bet](/artigo/como-fazer-multipla-no-galera--bet--2024-08-26-id-21306.pdf)
- 4. <u>[real madrid x bwin](https://www.dimen.com.br/aid-category-noticias/artigo/real-madrid-x-bwin-2024-08-26-id-40951.htm)</u>